## **Newton meets JAVA**

Newtonpendel

Auf diesem Arbeitsblatt beschäftigen wir uns mit dem Newtonpendel. Hier werden eure Erfahrungen zum Pendel und zu Stoßprozessen aus den vorherigen Stationen zusammengeführt.

## Aufgabe zum Newtonpendel

Auf eurem Tisch steht ein sogenanntes Newtonpendel. Wenn ihr eine oder mehrere Kugeln auslenkt und loslasst, wird das Pendel in Bewegung versetzt. Beobachtet den Bewegungsablauf. Um welche Art Stoßprozess handelt es sich? Was fällt euch auf in Bezug auf die Anzahl der ausgelenkten Kugeln?

Eine schöne Umsetzung des Newtonpendels findet ihr hier: [http://www.walter](http://www.walter-fendt.de/ph14d/nwiege.htm)[fendt.de/ph14d/nwiege.htm.](http://www.walter-fendt.de/ph14d/nwiege.htm) 

Jetzt könnt ihr euch an eurer eigenen Umsetzung versuchen!

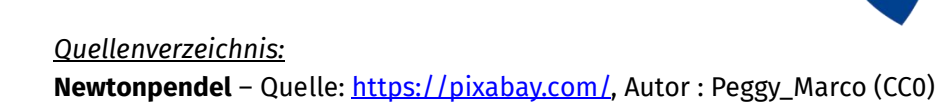

 $\left( \circ, \triangle, \right)$ ,  $\circ$  angefertigt vom InfoSphere-Team

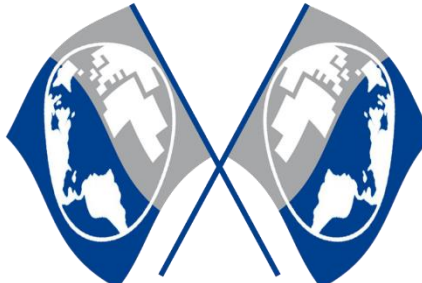

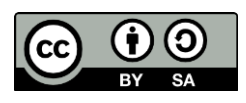

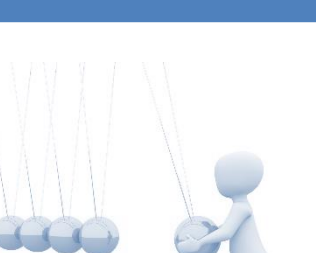

**info** 

Schülerlahor

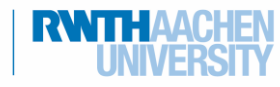